# Data Mining Classification: Alternative Techniques

Lecture Notes for Chapter 5

Introduction to Data Mining
by
Tan, Steinbach, Kumar

#### **Rule-Based Classifier**

- Classify records by using a collection of "if...then..." rules
- Rule: (Condition)  $\rightarrow y$ 
  - where
    - Condition is a conjunctions of attributes
    - y is the class label
  - LHS: rule antecedent or condition
  - RHS: rule consequent
  - Examples of classification rules:
    - ◆ (Blood Type=Warm) ∧ (Lay Eggs=Yes) → Birds
    - (Taxable Income < 50K) ∧ (Refund=Yes) → Evade=No</li>

# Rule-based Classifier (Example)

| Name          | Blood Type | Give Birth | Can Fly | Live in Water | Class      |
|---------------|------------|------------|---------|---------------|------------|
| human         | warm       | yes        | no      | no            | mammals    |
| python        | cold       | no         | no      | no            | reptiles   |
| salmon        | cold       | no         | no      | yes           | fishes     |
| whale         | warm       | yes        | no      | yes           | mammals    |
| frog          | cold       | no         | no      | sometimes     | amphibians |
| komodo        | cold       | no         | no      | no            | reptiles   |
| bat           | warm       | yes        | yes     | no            | mammals    |
| pigeon        | warm       | no         | yes     | no            | birds      |
| cat           | warm       | yes        | no      | no            | mammals    |
| leopard shark | cold       | yes        | no      | yes           | fishes     |
| turtle        | cold       | no         | no      | sometimes     | reptiles   |
| penguin       | warm       | no         | no      | sometimes     | birds      |
| porcupine     | warm       | yes        | no      | no            | mammals    |
| eel           | cold       | no         | no      | yes           | fishes     |
| salamander    | cold       | no         | no      | sometimes     | amphibians |
| gila monster  | cold       | no         | no      | no            | reptiles   |
| platypus      | warm       | no         | no      | no            | mammals    |
| owl           | warm       | no         | yes     | no            | birds      |
| dolphin       | warm       | yes        | no      | yes           | mammals    |
| eagle         | warm       | no         | yes     | no            | birds      |

R1: (Give Birth = no)  $\wedge$  (Can Fly = yes)  $\rightarrow$  Birds

R2: (Give Birth = no)  $\land$  (Live in Water = yes)  $\rightarrow$  Fishes

R3: (Give Birth = yes)  $\land$  (Blood Type = warm)  $\rightarrow$  Mammals

R4: (Give Birth = no)  $\land$  (Can Fly = no)  $\rightarrow$  Reptiles

R5: (Live in Water = sometimes) → Amphibians

## **Application of Rule-Based Classifier**

 A rule r covers an instance x if the attributes of the instance satisfy the condition of the rule

R1: (Give Birth = no)  $\land$  (Can Fly = yes)  $\rightarrow$  Birds

R2: (Give Birth = no)  $\land$  (Live in Water = yes)  $\rightarrow$  Fishes

R3: (Give Birth = yes)  $\land$  (Blood Type = warm)  $\rightarrow$  Mammals

R4: (Give Birth = no)  $\land$  (Can Fly = no)  $\rightarrow$  Reptiles

R5: (Live in Water = sometimes)  $\rightarrow$  Amphibians

| Name         | Blood Type | Give Birth | Can Fly | Live in Water | Class |
|--------------|------------|------------|---------|---------------|-------|
| hawk         | warm       | no         | yes     | no            | ?     |
| grizzly bear | warm       | yes        | no      | no            | ?     |

The rule R1 covers a hawk => Bird

The rule R3 covers the grizzly bear => Mammal

## **Rule Coverage and Accuracy**

- Coverage of a rule:
  - Fraction of records that satisfy the antecedent of a rule
- Accuracy of a rule:
  - Fraction of records that satisfy both the antecedent and consequent of a rule

| Tid | Refund | Marital<br>Status | Taxable Income | Class |
|-----|--------|-------------------|----------------|-------|
| 1   | Yes    | Single            | 125K           | No    |
| 2   | No     | Married           | 100K           | No    |
| 3   | No     | Single            | 70K            | No    |
| 4   | Yes    | Married           | 120K           | No    |
| 5   | No     | Divorced          | 95K            | Yes   |
| 6   | No     | Married           | 60K            | No    |
| 7   | Yes    | Divorced          | 220K           | No    |
| 8   | No     | Single            | 85K            | Yes   |
| 9   | No     | Married           | 75K            | No    |
| 10  | No     | Single            | 90K            | Yes   |

(Status=Single)  $\rightarrow$  No

Coverage = 40%, Accuracy = 50%

#### **How does Rule-based Classifier Work?**

R1: (Give Birth = no)  $\land$  (Can Fly = yes)  $\rightarrow$  Birds

R2: (Give Birth = no)  $\land$  (Live in Water = yes)  $\rightarrow$  Fishes

R3: (Give Birth = yes)  $\land$  (Blood Type = warm)  $\rightarrow$  Mammals

R4: (Give Birth = no)  $\land$  (Can Fly = no)  $\rightarrow$  Reptiles

R5: (Live in Water = sometimes) → Amphibians

| Name          | Blood Type | Give Birth | Can Fly | Live in Water | Class |
|---------------|------------|------------|---------|---------------|-------|
| lemur         | warm       | yes        | no      | no            | ?     |
| turtle        | cold       | no         | no      | sometimes     | ?     |
| dogfish shark | cold       | yes        | no      | yes           | ?     |

A lemur triggers rule R3, so it is classified as a mammal

A turtle triggers both R4 and R5

A dogfish shark triggers none of the rules

#### **Characteristics of Rule-Based Classifier**

- Mutually exclusive rules
  - Classifier contains mutually exclusive rules if the rules are independent of each other
  - Every record is covered by at most one rule

- Exhaustive rules
  - Classifier has exhaustive coverage if it accounts for every possible combination of attribute values
  - Each record is covered by at least one rule

## **From Decision Trees To Rules**

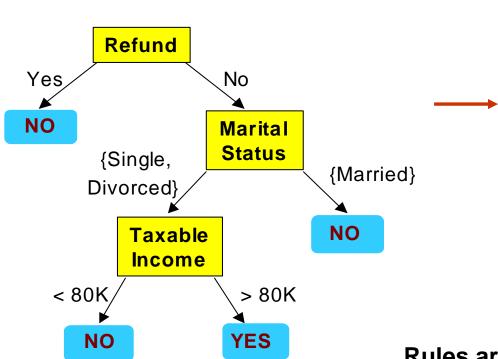

#### **Classification Rules**

(Refund=Yes) ==> No

(Refund=No, Marital Status={Single,Divorced}, Taxable Income<80K) ==> No

(Refund=No, Marital Status={Single,Divorced}, Taxable Income>80K) ==> Yes

(Refund=No, Marital Status={Married}) ==> No

Rules are mutually exclusive and exhaustive Rule set contains as much information as the tree

## **Rules Can Be Simplified**

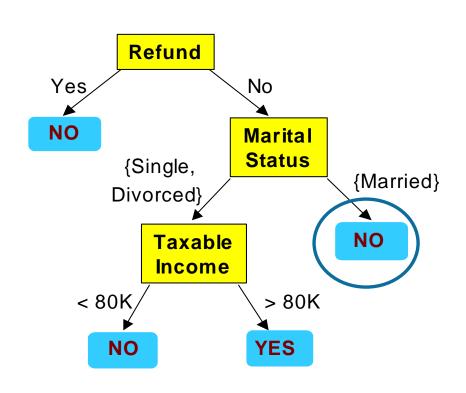

| Tid | Refund | Marital<br>Status | Taxable Income | Cheat |
|-----|--------|-------------------|----------------|-------|
| 1   | Yes    | Single            | 125K           | No    |
| 2   | No     | Married           | 100K           | No    |
| 3   | No     | Single            | 70K            | No    |
| 4   | Yes    | Married           | 120K           | No    |
| 5   | No     | Divorced          | 95K            | Yes   |
| 6   | No     | Married           | 60K            | No    |
| 7   | Yes    | Divorced          | 220K           | No    |
| 8   | No     | Single            | 85K            | Yes   |
| 9   | No     | Married           | 75K            | No    |
| 10  | No     | Single            | 90K            | Yes   |

Initial Rule: (Refund=No)  $\land$  (Status=Married)  $\rightarrow$  No

Simplified Rule: (Status=Married) → No

# **Effect of Rule Simplification**

- Rules are no longer mutually exclusive
  - A record may trigger more than one rule
  - Solution?
    - Ordered rule set
    - Unordered rule set use voting schemes

- Rules are no longer exhaustive
  - A record may not trigger any rules
  - Solution?
    - Use a default class

#### **Ordered Rule Set**

- Rules are rank ordered according to their priority
  - An ordered rule set is known as a decision list
- When a test record is presented to the classifier
  - It is assigned to the class label of the highest ranked rule it has triggered
  - If none of the rules fired, it is assigned to the default class.

```
R1: (Give Birth = no) \land (Can Fly = yes) \rightarrow Birds
```

R2: (Give Birth = no)  $\land$  (Live in Water = yes)  $\rightarrow$  Fishes

R3: (Give Birth = yes)  $\land$  (Blood Type = warm)  $\rightarrow$  Mammals

R4: (Give Birth = no)  $\land$  (Can Fly = no)  $\rightarrow$  Reptiles

R5: (Live in Water = sometimes)  $\rightarrow$  Amphibians

| Name   | Blood Type | Give Birth | Can Fly | Live in Water | Class |
|--------|------------|------------|---------|---------------|-------|
| turtle | cold       | no         | no      | sometimes     | ?     |

## **Rule Ordering Schemes**

- Rule-based ordering
  - Individual rules are ranked based on their quality
- Class-based ordering
  - Rules that belong to the same class appear together

#### **Rule-based Ordering**

(Refund=Yes) ==> No

(Refund=No, Marital Status={Single,Divorced}, Taxable Income<80K) ==> No

(Refund=No, Marital Status={Single,Divorced}, Taxable Income>80K) ==> Yes

(Refund=No, Marital Status={Married}) ==> No

#### **Class-based Ordering**

(Refund=Yes) ==> No

(Refund=No, Marital Status={Single,Divorced}, Taxable Income<80K) ==> No

(Refund=No, Marital Status={Married}) ==> No

(Refund=No, Marital Status={Single,Divorced}, Taxable Income>80K) ==> Yes

## **Building Classification Rules**

- Direct Method:
  - Extract rules directly from data
  - e.g.: RIPPER, CN2, Holte's 1R

- Indirect Method:
  - Extract rules from other classification models (e.g. decision trees, neural networks, etc).
  - e.g: C4.5rules

## **Direct Method: Sequential Covering**

- 1. Start from an empty rule
- Grow a rule using the Learn-One-Rule function
- 3. Remove training records covered by the rule
- Repeat Step (2) and (3) until stopping criterion is met

# **Example of Sequential Covering**

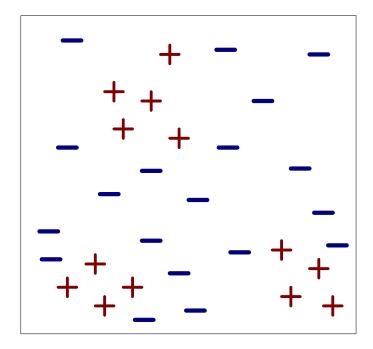

(i) Original Data

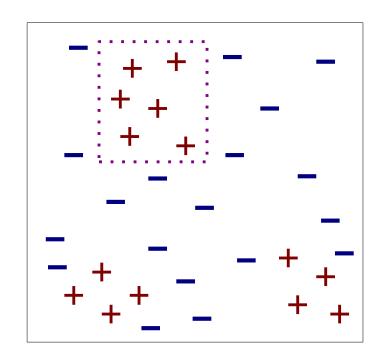

(ii) Step 1

## **Example of Sequential Covering...**

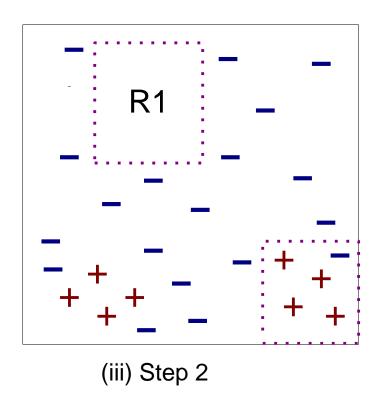

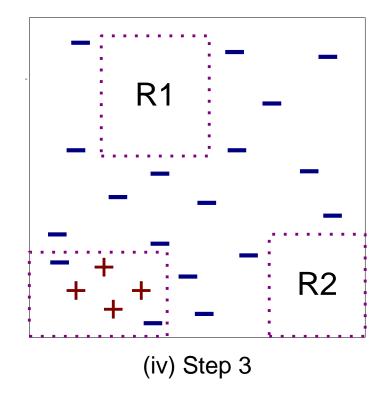

# **Aspects of Sequential Covering**

- Rule Growing
- Instance Elimination

Rule Evaluation

Stopping Criterion

Rule Pruning

## **Rule Growing**

#### Two common strategies

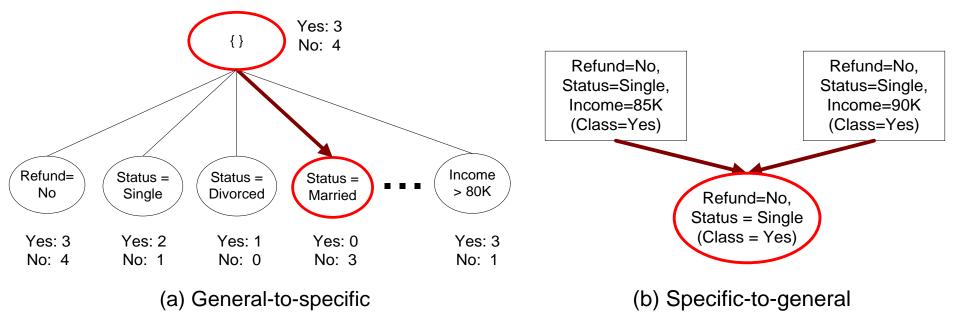

## Rule Growing (Examples)

#### CN2 Algorithm:

- Start from an empty conjunct: {}
- Add conjuncts that minimizes the entropy measure: {A}, {A,B}, ...
- Determine the rule consequent by taking majority class of instances covered by the rule

#### RIPPER Algorithm:

- Start from an empty rule: {} => class
- Add conjuncts that maximizes FOIL's information gain measure:
  - ◆ R0: {} => class (initial rule)
  - ◆ R1: {A} => class (rule after adding conjunct)
  - Gain(R0, R1) = t [ log(p1/(p1+n1)) log(p0/(p0 + n0))]
  - where t: number of positive instances covered by both R0 and R1
    - p0: number of positive instances covered by R0
    - n0: number of negative instances covered by R0
    - p1: number of positive instances covered by R1
    - n1: number of negative instances covered by R1

## **Instance Elimination**

- Why do we need to eliminate instances?
  - Otherwise, the next rule is identical to previous rule
- Why do we remove positive instances?
  - Ensure that the next rule is different
- Why do we remove negative instances?
  - Prevent underestimating accuracy of rule
  - Compare rules R2 and R3 in the diagram

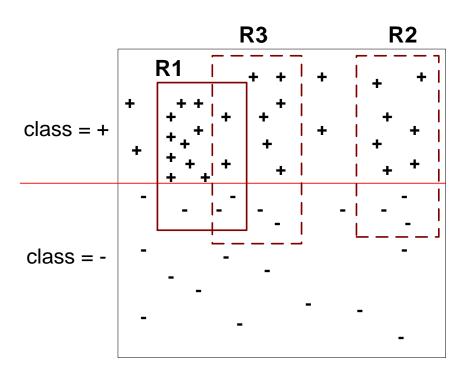

## **Rule Evaluation**

#### Metrics:

- Accuracy = 
$$\frac{n_c}{n}$$

- Laplace = 
$$\frac{n_c + 1}{n + k}$$

- M-estimate = 
$$\frac{n_c + kp}{n + k}$$

*n*: Number of instances covered by rule

 $n_c$ : Number of instances covered by rule

k: Number of classes

p : Prior probability

# **Stopping Criterion and Rule Pruning**

- Stopping criterion
  - Compute the gain
  - If gain is not significant, discard the new rule
- Rule Pruning
  - Similar to post-pruning of decision trees
  - Reduced Error Pruning:
    - Remove one of the conjuncts in the rule
    - Compare error rate on validation set before and after pruning
    - ◆ If error improves, prune the conjunct

# **Summary of Direct Method**

Grow a single rule

Remove Instances from rule

Prune the rule (if necessary)

Add rule to Current Rule Set

Repeat

- For 2-class problem, choose one of the classes as positive class, and the other as negative class
  - Learn rules for positive class
  - Negative class will be default class
- For multi-class problem
  - Order the classes according to increasing class prevalence (fraction of instances that belong to a particular class)
  - Learn the rule set for smallest class first, treat the rest as negative class
  - Repeat with next smallest class as positive class

- Growing a rule:
  - Start from empty rule
  - Add conjuncts as long as they improve FOIL's information gain
  - Stop when rule no longer covers negative examples
  - Prune the rule immediately using incremental reduced error pruning
  - Measure for pruning: v = (p-n)/(p+n)
    - p: number of positive examples covered by the rule in the validation set
    - n: number of negative examples covered by the rule in the validation set
  - Pruning method: delete any final sequence of conditions that maximizes v

- Building a Rule Set:
  - Use sequential covering algorithm
    - Finds the best rule that covers the current set of positive examples
    - Eliminate both positive and negative examples covered by the rule
  - Each time a rule is added to the rule set, compute the new description length
    - stop adding new rules when the new description length is d bits longer than the smallest description length obtained so far

- Optimize the rule set:
  - For each rule r in the rule set R
    - Consider 2 alternative rules:
      - Replacement rule (r\*): grow new rule from scratch
      - Revised rule(r'): add conjuncts to extend the rule r
    - Compare the rule set for r against the rule set for r\* and r'
    - Choose rule set that minimizes MDL principle
  - Repeat rule generation and rule optimization for the remaining positive examples

## **Indirect Methods**

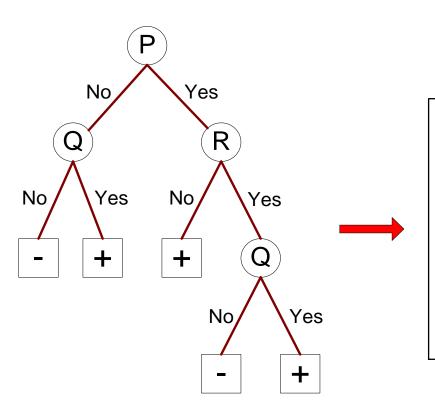

#### **Rule Set**

r1: (P=No,Q=No) ==> -

r2: (P=No,Q=Yes) ==> +

r3: (P=Yes,R=No) ==> +

r4: (P=Yes,R=Yes,Q=No) ==> -

r5: (P=Yes,R=Yes,Q=Yes) ==> +

## **Indirect Method: C4.5rules**

- Extract rules from an unpruned decision tree
- For each rule, r:  $A \rightarrow y$ ,
  - consider an alternative rule r': A' → y where A' is obtained by removing one of the conjuncts in A
  - Compare the pessimistic error rate for r against all r's
  - Prune if one of the r's has lower pessimistic error rate
  - Repeat until we can no longer improve generalization error

#### **Indirect Method: C4.5rules**

- Instead of ordering the rules, order subsets of rules (class ordering)
  - Each subset is a collection of rules with the same rule consequent (class)
  - Compute description length of each subset
    - Description length = L(error) + g L(model)
    - g is a parameter that takes into account the presence of redundant attributes in a rule set (default value = 0.5)

# **Example**

| Name          | Give Birth | Lay Eggs | Can Fly | Live in Water | Have Legs | Class      |
|---------------|------------|----------|---------|---------------|-----------|------------|
| human         | yes        | no       | no      | no            | yes       | mammals    |
| python        | no         | yes      | no      | no            | no        | reptiles   |
| salmon        | no         | yes      | no      | yes           | no        | fishes     |
| whale         | yes        | no       | no      | yes           | no        | mammals    |
| frog          | no         | yes      | no      | sometimes     | yes       | amphibians |
| komodo        | no         | yes      | no      | no            | yes       | reptiles   |
| bat           | yes        | no       | yes     | no            | yes       | mammals    |
| pigeon        | no         | yes      | yes     | no            | yes       | birds      |
| cat           | yes        | no       | no      | no            | yes       | mammals    |
| leopard shark | yes        | no       | no      | yes           | no        | fishes     |
| turtle        | no         | yes      | no      | sometimes     | yes       | reptiles   |
| penguin       | no         | yes      | no      | sometimes     | yes       | birds      |
| porcupine     | yes        | no       | no      | no            | yes       | mammals    |
| eel           | no         | yes      | no      | yes           | no        | fishes     |
| salamander    | no         | yes      | no      | sometimes     | yes       | amphibians |
| gila monster  | no         | yes      | no      | no            | yes       | reptiles   |
| platypus      | no         | yes      | no      | no            | yes       | mammals    |
| owl           | no         | yes      | yes     | no            | yes       | birds      |
| dolphin       | yes        | no       | no      | yes           | no        | mammals    |
| eagle         | no         | yes      | yes     | no            | yes       | birds      |

## C4.5 versus C4.5rules versus RIPPER

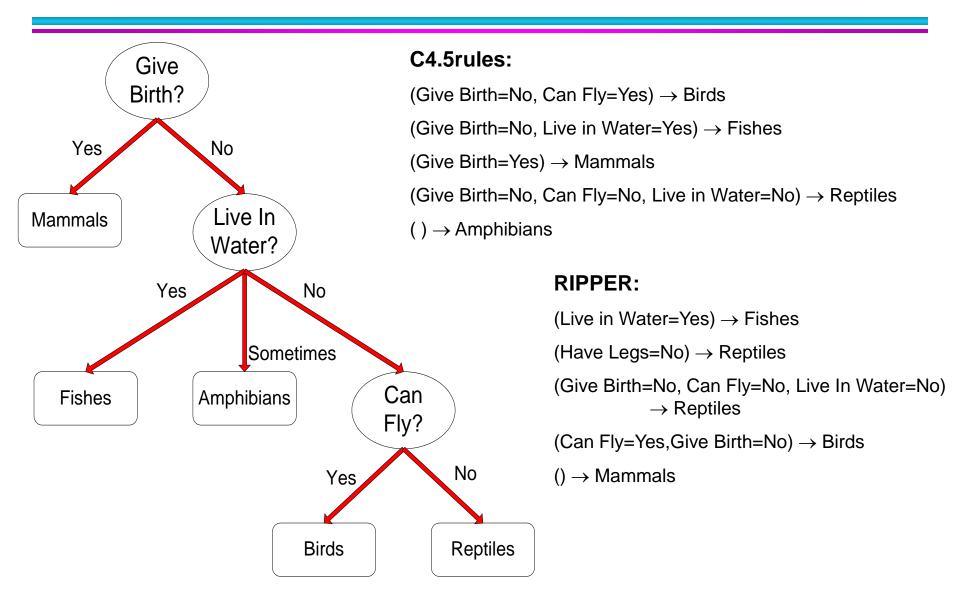

#### C4.5 versus C4.5rules versus RIPPER

#### C4.5 and C4.5 rules:

|        |                   |                   | PREDICTED CLASS |          |       |         |
|--------|-------------------|-------------------|-----------------|----------|-------|---------|
|        |                   | <b>Amphibians</b> | Fishes          | Reptiles | Birds | Mammals |
| ACTUAL | <b>Amphibians</b> | 2                 | 0               | 0        | 0     | 0       |
| CLASS  | Fishes            | 0                 | 2               | 0        | 0     | 1       |
|        | Reptiles          | 1                 | 0               | 3        | 0     | 0       |
|        | Birds             | 1                 | 0               | 0        | 3     | 0       |
|        | Mammals           | 0                 | 0               | 1        | 0     | 6       |

#### RIPPER:

|               |                   |                   | PREDICTED CLASS |          |       |         |
|---------------|-------------------|-------------------|-----------------|----------|-------|---------|
|               |                   | <b>Amphibians</b> | <b>Fishes</b>   | Reptiles | Birds | Mammals |
| <b>ACTUAL</b> | <b>Amphibians</b> | 0                 | 0               | 0        | 0     | 2       |
| CLASS         | Fishes            | 0                 | 3               | 0        | 0     | 0       |
|               | Reptiles          | 0                 | 0               | 3        | 0     | 1       |
|               | Birds             | 0                 | 0               | 1        | 2     | 1       |
|               | Mammals           | 0                 | 2               | 1        | 0     | 4       |

## **Advantages of Rule-Based Classifiers**

- As highly expressive as decision trees
- Easy to interpret
- Easy to generate
- Can classify new instances rapidly
- Performance comparable to decision trees

## **Instance-Based Classifiers**

#### Set of Stored Cases

| Atr1 | <br>AtrN | Class |
|------|----------|-------|
|      |          | A     |
|      |          | В     |
|      |          | В     |
|      |          | С     |
|      |          | A     |
|      |          | С     |
|      |          | В     |

- Store the training records
- Use training records to predict the class label of unseen cases

Unseen Case

| Atr1 | <br>AtrN |
|------|----------|
|      |          |

#### **Instance Based Classifiers**

## • Examples:

- Rote-learner
  - Memorizes entire training data and performs classification only if attributes of record match one of the training examples exactly

- Nearest neighbor
  - Uses k "closest" points (nearest neighbors) for performing classification

### **Nearest Neighbor Classifiers**

### Basic idea:

 If it walks like a duck, quacks like a duck, then it's probably a duck

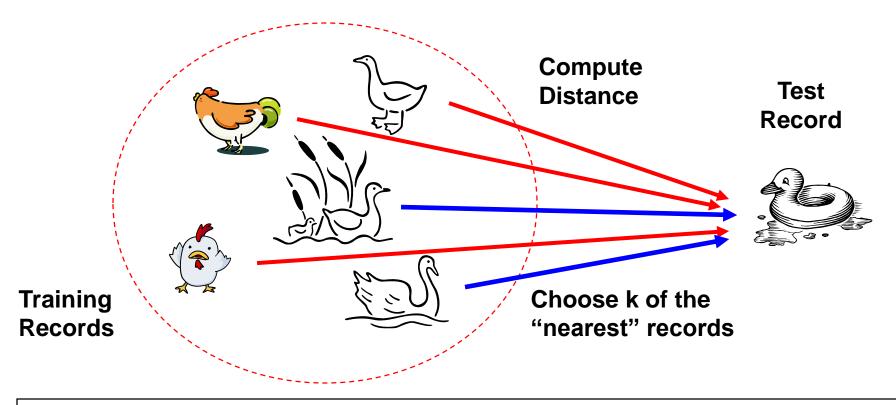

### **Nearest-Neighbor Classifiers**

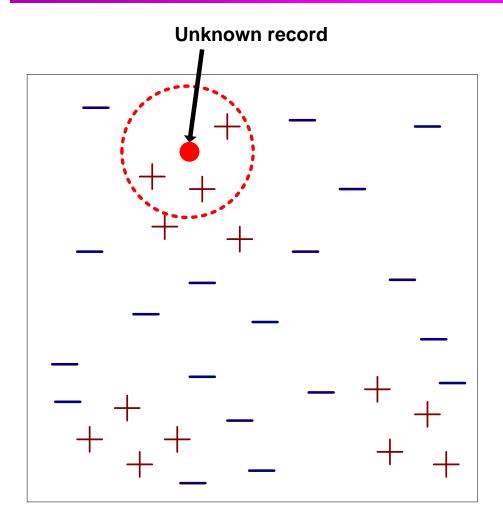

- Requires three things
  - The set of stored records
  - Distance Metric to compute distance between records
  - The value of k, the number of nearest neighbors to retrieve
- To classify an unknown record:
  - Compute distance to other training records
  - Identify k nearest neighbors
  - Use class labels of nearest neighbors to determine the class label of unknown record (e.g., by taking majority vote)

### **Definition of Nearest Neighbor**

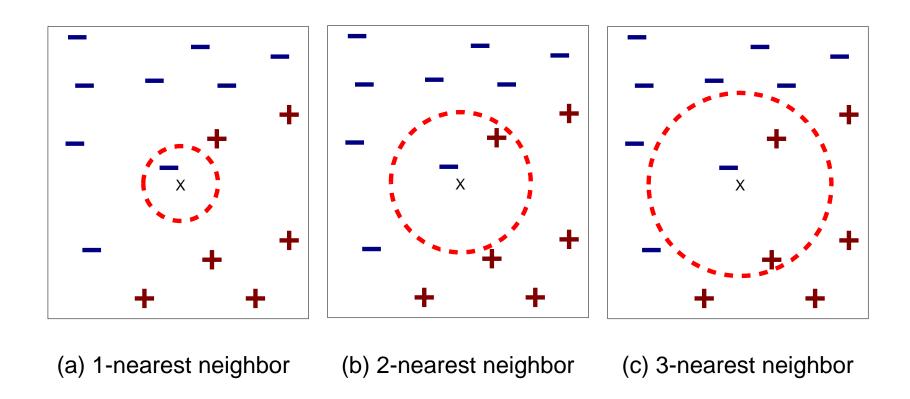

K-nearest neighbors of a record x are data points that have the k smallest distance to x

### 1 nearest-neighbor

### Voronoi Diagram

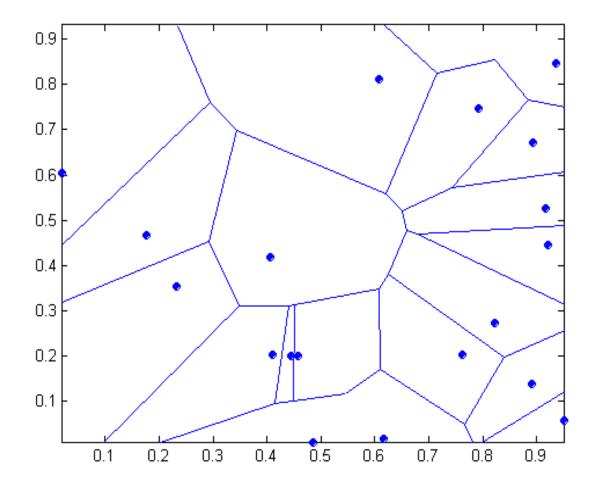

### **Nearest Neighbor Classification**

- Compute distance between two points:
  - Euclidean distance

$$d(p,q) = \sqrt{\sum_{i} (p_{i} - q_{i})^{2}}$$

- Determine the class from nearest neighbor list
  - take the majority vote of class labels among the k-nearest neighbors
  - Weigh the vote according to distance
    - ◆ weight factor, w = 1/d²

### **Nearest Neighbor Classification...**

- Choosing the value of k:
  - If k is too small, sensitive to noise points
  - If k is too large, neighborhood may include points from other classes

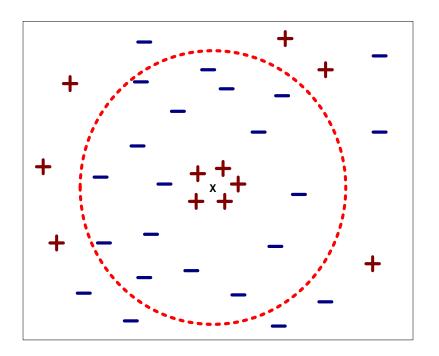

### **Nearest Neighbor Classification...**

### Scaling issues

- Attributes may have to be scaled to prevent distance measures from being dominated by one of the attributes
- Example:
  - height of a person may vary from 1.5m to 1.8m
  - weight of a person may vary from 90lb to 300lb
  - income of a person may vary from \$10K to \$1M

### **Nearest Neighbor Classification...**

- Problem with Euclidean measure:
  - High dimensional data
    - curse of dimensionality
  - Can produce counter-intuitive results

Solution: Normalize the vectors to unit length

### **Nearest neighbor Classification...**

- k-NN classifiers are lazy learners
  - It does not build models explicitly
  - Unlike eager learners such as decision tree induction and rule-based systems
  - Classifying unknown records are relatively expensive

### **Example: PEBLS**

- PEBLS: Parallel Examplar-Based Learning System (Cost & Salzberg)
  - Works with both continuous and nominal features
    - ◆For nominal features, distance between two nominal values is computed using modified value difference metric (MVDM)
  - Each record is assigned a weight factor
  - Number of nearest neighbor, k = 1

### **Example: PEBLS**

| Tid | Refund | Marital<br>Status | Taxable Income | Cheat |
|-----|--------|-------------------|----------------|-------|
| 1   | Yes    | Single            | 125K           | No    |
| 2   | No     | Married           | 100K           | No    |
| 3   | No     | Single            | 70K            | No    |
| 4   | Yes    | Married           | 120K           | No    |
| 5   | No     | Divorced          | 95K            | Yes   |
| 6   | No     | Married           | 60K            | No    |
| 7   | Yes    | Divorced          | 220K           | No    |
| 8   | No     | Single            | 85K            | Yes   |
| 9   | No     | Married           | 75K            | No    |
| 10  | No     | Single            | 90K            | Yes   |

#### Distance between nominal attribute values:

d(Single,Married)

$$= |2/4 - 0/4| + |2/4 - 4/4| = 1$$

d(Single, Divorced)

$$= |2/4 - 1/2| + |2/4 - 1/2| = 0$$

d(Married, Divorced)

$$= |0/4 - 1/2| + |4/4 - 1/2| = 1$$

d(Refund=Yes,Refund=No)

$$= |0/3 - 3/7| + |3/3 - 4/7| = 6/7$$

| Class | Marital Status |         |          |  |
|-------|----------------|---------|----------|--|
| Class | Single         | Married | Divorced |  |
| Yes   | 2              | 0       | 1        |  |
| No    | 2              | 4       | 1        |  |

| Ol    | Ref | fund |  |
|-------|-----|------|--|
| Class | Yes | No   |  |
| Yes   | 0   | 3    |  |
| No    | 3   | 4    |  |

$$d(V_1, V_2) = \sum_{i} \left| \frac{n_{1i}}{n_1} - \frac{n_{2i}}{n_2} \right|$$

### **Example: PEBLS**

| Tid | Refund | Marital<br>Status | Taxable<br>Income | Cheat |
|-----|--------|-------------------|-------------------|-------|
| Χ   | Yes    | Single            | 125K              | No    |
| Υ   | No     | Married           | 100K              | No    |

#### Distance between record X and record Y:

$$\Delta(X,Y) = w_X w_Y \sum_{i=1}^{d} d(X_i, Y_i)^2$$

where:

$$w_X = \frac{\text{Number of times X is used for prediction}}{\text{Number of times X predicts correctly}}$$

 $W_X \cong 1$  if X makes accurate prediction most of the time

 $w_X > 1$  if X is not reliable for making predictions

# **Bayes Classifier**

- A probabilistic framework for solving classification problems
- Conditional Probability:

$$P(C \mid A) = \frac{P(A,C)}{P(A)}$$

$$P(A \mid C) = \frac{P(A,C)}{P(C)}$$

Bayes theorem:

$$P(C \mid A) = \frac{P(A \mid C)P(C)}{P(A)}$$

### **Example of Bayes Theorem**

### • Given:

- A doctor knows that meningitis causes stiff neck 50% of the time
- Prior probability of any patient having meningitis is 1/50,000
- Prior probability of any patient having stiff neck is 1/20
- If a patient has stiff neck, what's the probability he/she has meningitis?

$$P(M \mid S) = \frac{P(S \mid M)P(M)}{P(S)} = \frac{0.5 \times 1/50000}{1/20} = 0.0002$$

# **Bayesian Classifiers**

Consider each attribute and class label as random variables

- Given a record with attributes (A<sub>1</sub>, A<sub>2</sub>,...,A<sub>n</sub>)
  - Goal is to predict class C
  - Specifically, we want to find the value of C that maximizes P(C| A<sub>1</sub>, A<sub>2</sub>,...,A<sub>n</sub>)
- Can we estimate P(C| A<sub>1</sub>, A<sub>2</sub>,...,A<sub>n</sub>) directly from data?

### **Bayesian Classifiers**

- Approach:
  - compute the posterior probability P(C | A<sub>1</sub>, A<sub>2</sub>, ..., A<sub>n</sub>) for all values of C using the Bayes theorem

$$P(C \mid A_{1}A_{2}K \mid A_{n}) = \frac{P(A_{1}A_{2}K \mid A_{n} \mid C)P(C)}{P(A_{1}A_{2}K \mid A_{n})}$$

- Choose value of C that maximizes
   P(C | A<sub>1</sub>, A<sub>2</sub>, ..., A<sub>n</sub>)
- Equivalent to choosing value of C that maximizes
   P(A<sub>1</sub>, A<sub>2</sub>, ..., A<sub>n</sub>|C) P(C)
- How to estimate  $P(A_1, A_2, ..., A_n \mid C)$ ?

# **Naïve Bayes Classifier**

- Assume independence among attributes A<sub>i</sub> when class is given:
  - $P(A_1, A_2, ..., A_n | C) = P(A_1 | C_i) P(A_2 | C_i)... P(A_n | C_i)$
  - Can estimate P(A<sub>i</sub>| C<sub>j</sub>) for all A<sub>i</sub> and C<sub>j</sub>.
  - New point is classified to  $C_j$  if  $P(C_j)$   $\Pi$   $P(A_i|C_j)$  is maximal.

### **How to Estimate Probabilities from Data?**

| Tid | Refund | Marital<br>Status | Taxable Income | Evade |
|-----|--------|-------------------|----------------|-------|
| 1   | Yes    | Single            | 125K           | No    |
| 2   | No     | Married           | 100K           | No    |
| 3   | No     | Single            | 70K            | No    |
| 4   | Yes    | Married           | 120K           | No    |
| 5   | No     | Divorced          | 95K            | Yes   |
| 6   | No     | Married           | 60K            | No    |
| 7   | Yes    | Divorced          | 220K           | No    |
| 8   | No     | Single            | 85K            | Yes   |
| 9   | No     | Married           | 75K            | No    |
| 10  | No     | Single            | 90K            | Yes   |

• Class:  $P(C) = N_c/N$ 

- e.g., 
$$P(No) = 7/10$$
,  $P(Yes) = 3/10$ 

For discrete attributes:

$$P(A_i \mid C_k) = |A_{ik}| / N_{c_k}$$

- where |A<sub>ik</sub>| is number of instances having attribute
   A<sub>i</sub> and belongs to class C<sub>k</sub>
- Examples:

### **How to Estimate Probabilities from Data?**

- For continuous attributes:
  - Discretize the range into bins
    - one ordinal attribute per bin
    - violates independence assumption
  - Two-way split: (A < v) or (A > v)
    - choose only one of the two splits as new attribute
  - Probability density estimation:
    - Assume attribute follows a normal distribution
    - Use data to estimate parameters of distribution (e.g., mean and standard deviation)
    - ◆ Once probability distribution is known, can use it to estimate the conditional probability P(A<sub>i</sub>|c)

### **How to Estimate Probabilities from Data?**

| Tid | Refund | Marital<br>Status | Taxable<br>Income | Evade |
|-----|--------|-------------------|-------------------|-------|
| 1   | Yes    | Single            | 125K              | No    |
| 2   | No     | Married           | 100K              | No    |
| 3   | No     | Single            | 70K               | No    |
| 4   | Yes    | Married           | 120K              | No    |
| 5   | No     | Divorced          | 95K               | Yes   |
| 6   | No     | Married           | 60K               | No    |
| 7   | Yes    | Divorced          | 220K              | No    |
| 8   | No     | Single            | 85K               | Yes   |
| 9   | No     | Married           | 75K               | No    |
| 10  | No     | Single            | 90K               | Yes   |

Normal distribution:

$$P(A_{i} \mid c_{j}) = \frac{1}{\sqrt{2\pi\sigma_{ij}^{2}}} e^{\frac{(A_{i} - \mu_{ij})^{2}}{2\sigma_{ij}^{2}}}$$

- One for each (A<sub>i</sub>,c<sub>i</sub>) pair
- For (Income, Class=No):
  - If Class=No
    - ◆ sample mean = 110
    - sample variance = 2975

$$P(Income = 120 \mid No) = \frac{1}{\sqrt{2\pi}(54.54)}e^{\frac{-(120-110)^2}{2(2975)}} = 0.0072$$

### **Example of Naïve Bayes Classifier**

#### Given a Test Record:

X = (Refund = No, Married, Income = 120K)

#### naive Bayes Classifier:

```
P(Refund=Yes|No) = 3/7
P(Refund=No|No) = 4/7
P(Refund=Yes|Yes) = 0
P(Refund=No|Yes) = 1
P(Marital Status=Single|No) = 2/7
P(Marital Status=Divorced|No)=1/7
P(Marital Status=Married|No) = 4/7
P(Marital Status=Single|Yes) = 2/7
P(Marital Status=Divorced|Yes)=1/7
P(Marital Status=Married|Yes) = 0
```

#### For taxable income:

If class=No: sample mean=110

sample variance=2975

If class=Yes: sample mean=90

sample variance=25

P(X|Class=No) = P(Refund=No|Class=No)
 × P(Married| Class=No)
 × P(Income=120K| Class=No)
 = 4/7 × 4/7 × 0.0072 = 0.0024

P(X|Class=Yes) = P(Refund=No| Class=Yes)
 × P(Married| Class=Yes)
 × P(Income=120K| Class=Yes)
 = 1 × 0 × 1.2 × 10<sup>-9</sup> = 0

Since P(X|No)P(No) > P(X|Yes)P(Yes)Therefore P(No|X) > P(Yes|X)=> Class = No

# **Naïve Bayes Classifier**

- If one of the conditional probability is zero, then the entire expression becomes zero
- Probability estimation:

Original: 
$$P(A_i \mid C) = \frac{N_{ic}}{N_c}$$

Laplace: 
$$P(A_i | C) = \frac{N_{ic} + 1}{N_c + c}$$

m - estimate: 
$$P(A_i \mid C) = \frac{N_{ic} + mp}{N_c + m}$$

c: number of classes

p: prior probability

m: parameter

### **Example of Naïve Bayes Classifier**

| Name          | Give Birth | Can Fly | Live in Water | Have Legs | Class       |
|---------------|------------|---------|---------------|-----------|-------------|
| human         | yes        | no      | no            | yes       | mammals     |
| python        | no         | no      | no            | no        | non-mammals |
| salmon        | no         | no      | yes           | no        | non-mammals |
| whale         | yes        | no      | yes           | no        | mammals     |
| frog          | no         | no      | sometimes     | yes       | non-mammals |
| komodo        | no         | no      | no            | yes       | non-mammals |
| bat           | yes        | yes     | no            | yes       | mammals     |
| pigeon        | no         | yes     | no            | yes       | non-mammals |
| cat           | yes        | no      | no            | yes       | mammals     |
| leopard shark | yes        | no      | yes           | no        | non-mammals |
| turtle        | no         | no      | sometimes     | yes       | non-mammals |
| penguin       | no         | no      | sometimes     | yes       | non-mammals |
| porcupine     | yes        | no      | no            | yes       | mammals     |
| eel           | no         | no      | yes           | no        | non-mammals |
| salamander    | no         | no      | sometimes     | yes       | non-mammals |
| gila monster  | no         | no      | no            | yes       | non-mammals |
| platypus      | no         | no      | no            | yes       | mammals     |
| owl           | no         | yes     | no            | yes       | non-mammals |
| dolphin       | yes        | no      | yes           | no        | mammals     |
| eagle         | no         | yes     | no            | yes       | non-mammals |

A: attributes

M: mammals

N: non-mammals

$$P(A \mid M) = \frac{6}{7} \times \frac{6}{7} \times \frac{2}{7} \times \frac{2}{7} = 0.06$$

$$P(A|N) = \frac{1}{13} \times \frac{10}{13} \times \frac{3}{13} \times \frac{4}{13} = 0.0042$$

$$P(A|M)P(M) = 0.06 \times \frac{7}{20} = 0.021$$

$$P(A \mid N)P(N) = 0.004 \times \frac{13}{20} = 0.0027$$

| Give Birth | Can Fly | Live in Water | Have Legs | Class |
|------------|---------|---------------|-----------|-------|
| yes        | no      | yes           | no        | ?     |

P(A|M)P(M) > P(A|N)P(N)

=> Mammals

# **Naïve Bayes (Summary)**

- Robust to isolated noise points
- Handle missing values by ignoring the instance during probability estimate calculations
- Robust to irrelevant attributes

- Independence assumption may not hold for some attributes
  - Use other techniques such as Bayesian Belief Networks (BBN)

### **Artificial Neural Networks (ANN)**

| X <sub>1</sub> | $X_2$ | $X_3$ | Υ |
|----------------|-------|-------|---|
| 1              | 0     | 0     | 0 |
| 1              | 0     | 1     | 1 |
| 1              | 1     | 0     | 1 |
| 1              | 1     | 1     | 1 |
| 0              | 0     | 1     | 0 |
| 0              | 1     | 0     | 0 |
| 0              | 1     | 1     | 1 |
| 0              | 0     | 0     | 0 |

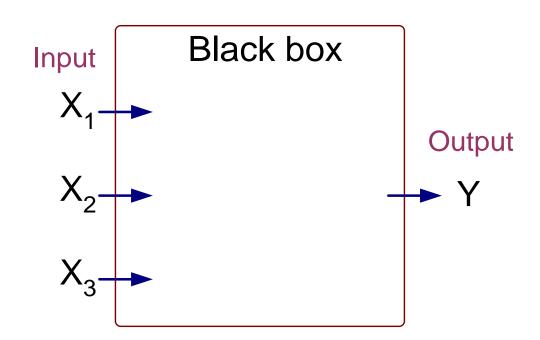

Output Y is 1 if at least two of the three inputs are equal to 1.

### **Artificial Neural Networks (ANN)**

| X <sub>1</sub> | X <sub>2</sub> | X <sub>3</sub> | Υ |
|----------------|----------------|----------------|---|
| 1              | 0              | 0              | 0 |
| 1              | 0              | 1              | 1 |
| 1              | 1              | 0              | 1 |
| 1              | 1              | 1              | 1 |
| 0              | 0              | 1              | 0 |
| 0              | 1              | 0              | 0 |
| 0              | 1              | 1              | 1 |
| 0              | 0              | 0              | 0 |

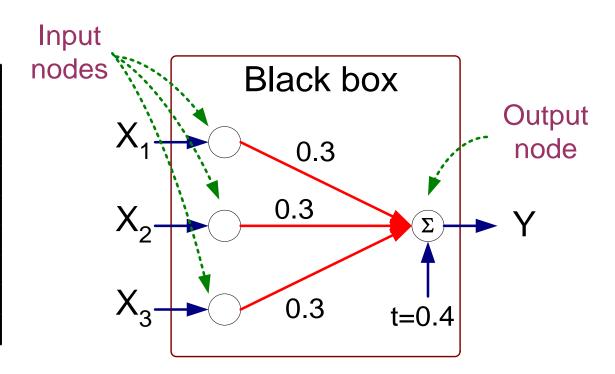

$$Y = I(0.3X_1 + 0.3X_2 + 0.3X_3 - 0.4 > 0)$$
where  $I(z) = \begin{cases} 1 & \text{if } z \text{ is true} \\ 0 & \text{otherwise} \end{cases}$ 

# **Artificial Neural Networks (ANN)**

- Model is an assembly of inter-connected nodes and weighted links
- Output node sums up each of its input value according to the weights of its links
- Compare output node against some threshold t

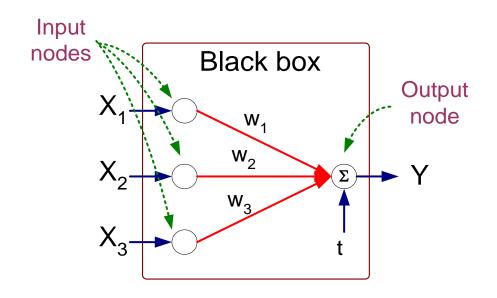

#### **Perceptron Model**

$$Y = I(\sum_{i} w_{i}X_{i} - t)$$
 or  $Y = sign(\sum_{i} w_{i}X_{i} - t)$ 

### **General Structure of ANN**

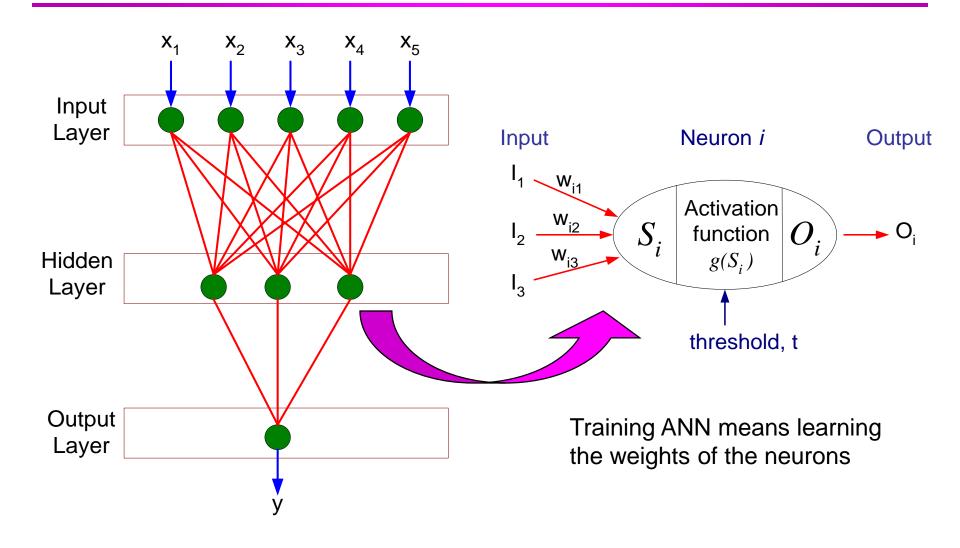

# **Algorithm for learning ANN**

- Initialize the weights (w<sub>0</sub>, w<sub>1</sub>, ..., w<sub>k</sub>)
- Adjust the weights in such a way that the output of ANN is consistent with class labels of training examples
  - Objective function:  $E = \sum_{i} [Y_i f(w_i, X_i)]^2$
  - Find the weights w<sub>i</sub>'s that minimize the above objective function
    - e.g., backpropagation algorithm (see lecture notes)

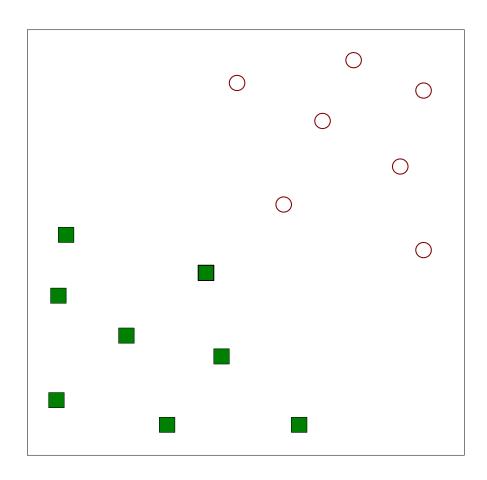

Find a linear hyperplane (decision boundary) that will separate the data

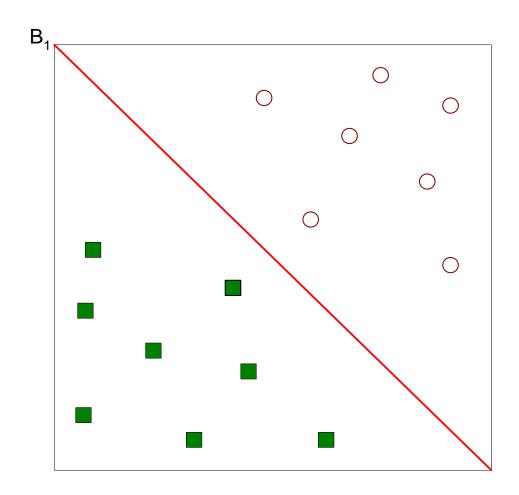

One Possible Solution

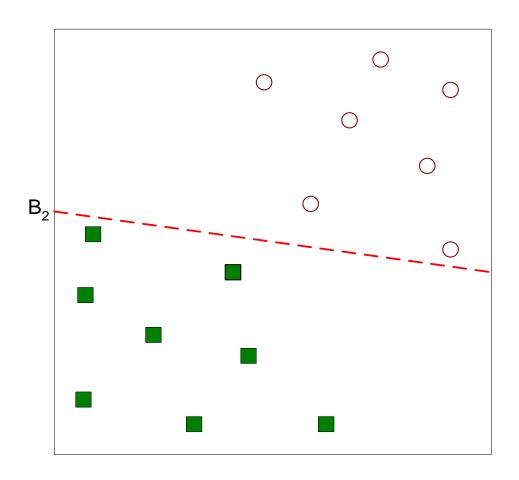

Another possible solution

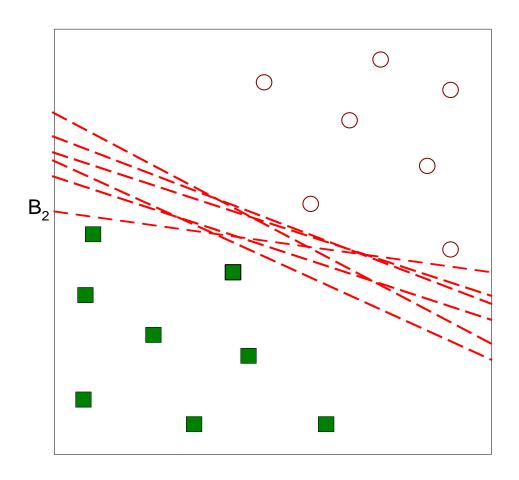

Other possible solutions

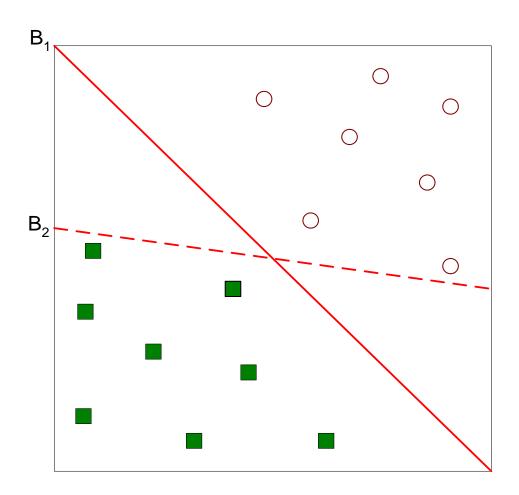

- Which one is better? B1 or B2?
- How do you define better?

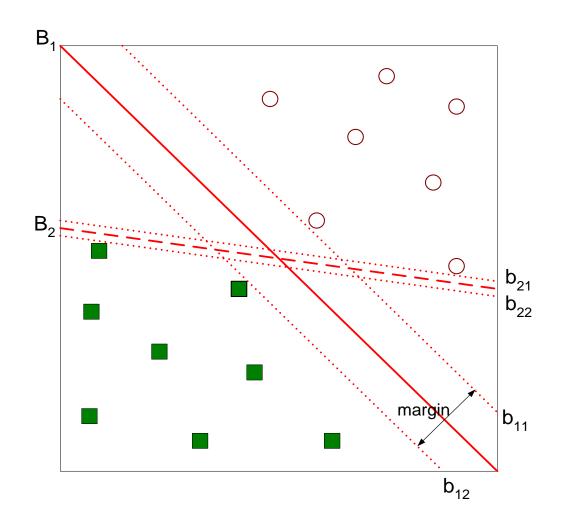

Find hyperplane maximizes the margin => B1 is better than B2

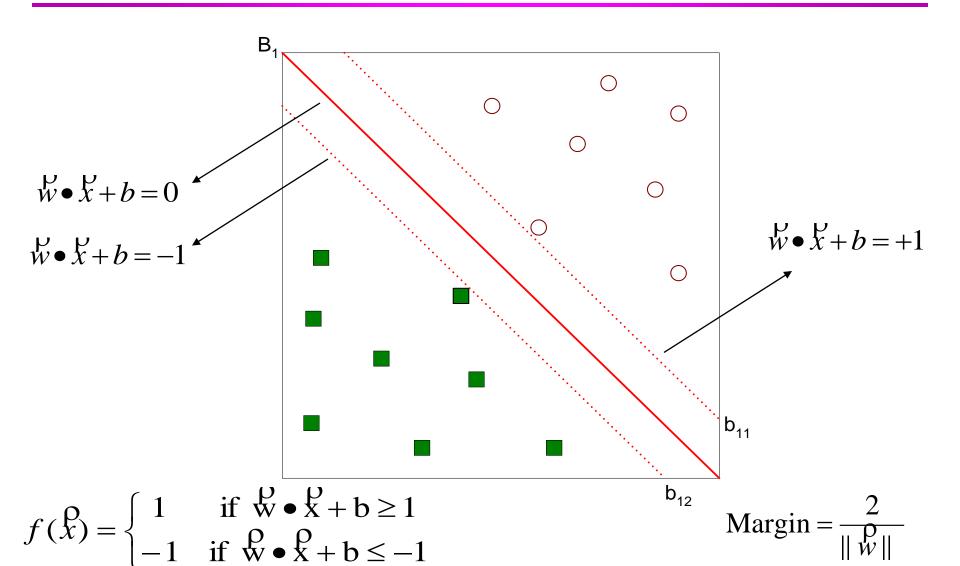

© Tan, Steinbach, Kumar

Introduction to Data Mining

4/18/2004

### **Support Vector Machines**

• We want to maximize:

Margin = 
$$\frac{2}{\| \mathbf{w} \|}$$

- Which is equivalent to minimizing:  $L(w) = \frac{\|\vec{w}\|^2}{2}$
- But subjected to the following constraints:

$$f(\hat{X}_i) = \begin{cases} 1 & \text{if } \hat{\mathbf{w}} \bullet \hat{\mathbf{x}}_i + b \ge 1 \\ -1 & \text{if } \hat{\mathbf{w}} \bullet \hat{\mathbf{x}}_i + b \le -1 \end{cases}$$

- This is a constrained optimization problem
  - Numerical approaches to solve it (e.g., quadratic programming)

### **Support Vector Machines**

• What if the problem is not linearly separable?

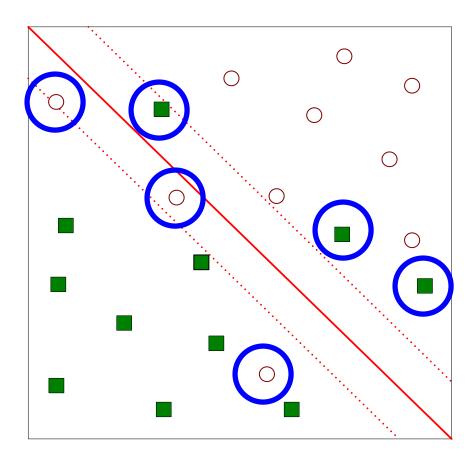

## **Support Vector Machines**

- What if the problem is not linearly separable?
  - Introduce slack variables
    - Need to minimize:  $L(w) = \frac{||\overset{\Omega}{w}||^2}{2} + C\left(\sum_{i=1}^N \xi_i^k\right)$
    - Subject to:

$$f(\hat{X}_i) = \begin{cases} 1 & \text{if } \hat{\mathbf{w}} \bullet \hat{\mathbf{x}}_i + \mathbf{b} \ge 1 - \xi_i \\ -1 & \text{if } \hat{\mathbf{w}} \bullet \hat{\mathbf{x}}_i + \mathbf{b} \le -1 + \xi_i \end{cases}$$

### **Nonlinear Support Vector Machines**

• What if decision boundary is not linear?

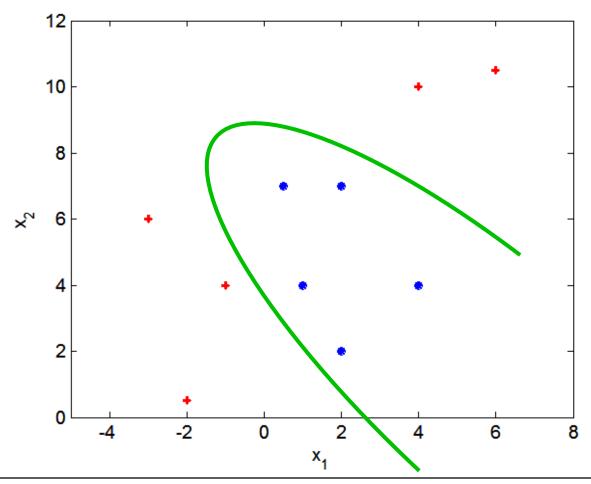

### **Nonlinear Support Vector Machines**

Transform data into higher dimensional space

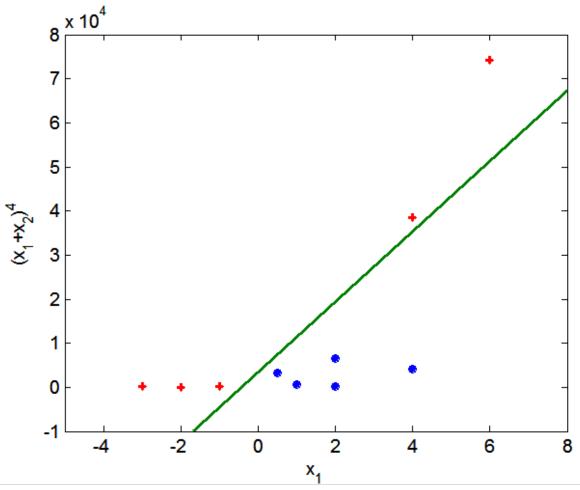

© Tan, Steinbach, Kumar

Introduction to Data Mining

### Classification via regression

- Instead of predicting the class of an record we want to predict the probability of the class given the record
- The problem of predicting continuous values is called regression problem
- General approach: find a continuous function that models the continuous points.

## **Example: Linear regression**

- Given a dataset of the form  $\{(x_1, y_1), ..., (x_n, y_n)\}$  find a linear function that given the vector  $x_i$  predicts the  $y_i$  value as  $y_i' = w^T x_i$ 
  - Find a vector of weights w that minimizes the sum of square errors

$$\sum_{i} (y_i' - y_i)^2$$

 Several techniques for solving the problem.

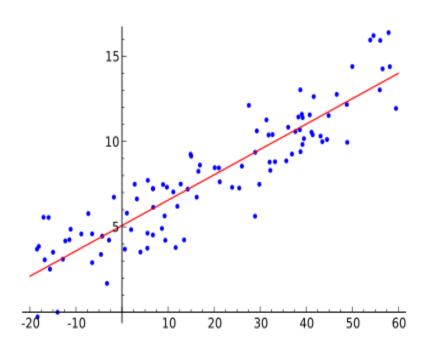

### Classification via regression

#### Assume a linear classification boundary

For the positive class the bigger the value of  $w \cdot x$ , the further the point is from the classification boundary, the higher our certainty for the membership to the positive class

Define  $P(C_+|x)$  as an increasing function of  $w \cdot x$ 

For the negative class the smaller the value of  $w \cdot x$ , the further the point is from the classification boundary, the higher our certainty for the membership to the negative class

Define  $P(C_{-}|x)$  as a decreasing function of  $w \cdot x$ 

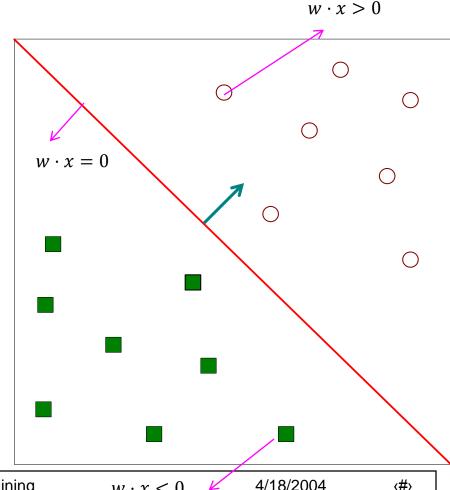

## **Logistic Regression**

#### The logistic function

$$f(t) = \frac{1}{1 + e^{-t}}$$

$$P(C_+|x) = \frac{1}{1 + e^{-w \cdot x}}$$

$$P(C_{-}|x) = \frac{e^{-w \cdot x}}{1 + e^{-w \cdot x}}$$

$$\log \frac{P(C_{+}|x)}{P(C_{-}|x)} = w \cdot x$$

Linear regression on the log-odds ratio

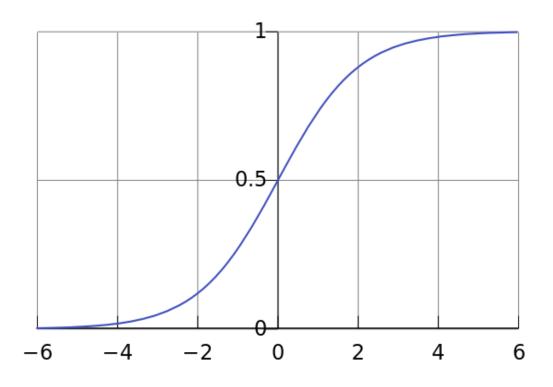

Logistic Regression: Find the vector w that maximizes the probability of the observed data

### **Logistic Regression**

- Produces a probability estimate for the class membership which is often very useful.
- The weights can be useful for understanding the feature importance.
- Works for relatively large datasets
- Fast to apply.

### **Ensemble Methods**

 Construct a set of classifiers from the training data

 Predict class label of previously unseen records by aggregating predictions made by multiple classifiers

### **General Idea**

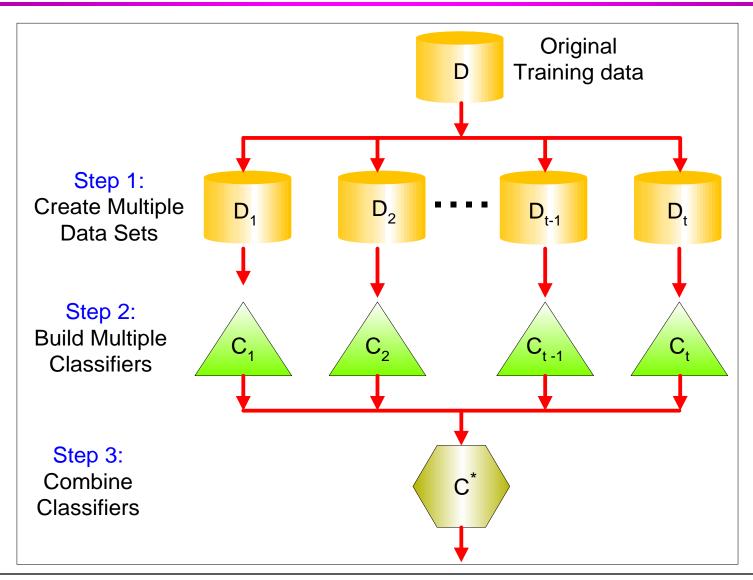

# Why does it work?

- Suppose there are 25 base classifiers
  - Each classifier has error rate,  $\varepsilon = 0.35$
  - Assume classifiers are independent
  - Probability that the ensemble classifier makes a wrong prediction:

$$\sum_{i=13}^{25} {25 \choose i} \varepsilon^i (1-\varepsilon)^{25-i} = 0.06$$

### **Examples of Ensemble Methods**

- How to generate an ensemble of classifiers?
  - Bagging

Boosting

### **Bagging**

Sampling with replacement

| Original Data     | 1 | 2 | 3  | 4  | 5 | 6 | 7  | 8  | 9 | 10 |
|-------------------|---|---|----|----|---|---|----|----|---|----|
| Bagging (Round 1) | 7 | 8 | 10 | 8  | 2 | 5 | 10 | 10 | 5 | 9  |
| Bagging (Round 2) | 1 | 4 | 9  | 1  | 2 | 3 | 2  | 7  | 3 | 2  |
| Bagging (Round 3) | 1 | 8 | 5  | 10 | 5 | 5 | 9  | 6  | 3 | 7  |

- Build classifier on each bootstrap sample
- Each sample has probability (1 1/n)<sup>n</sup> of being selected

# **Boosting**

- An iterative procedure to adaptively change distribution of training data by focusing more on previously misclassified records
  - Initially, all N records are assigned equal weights
  - Unlike bagging, weights may change at the end of boosting round

### **Boosting**

- Records that are wrongly classified will have their weights increased
- Records that are classified correctly will have their weights decreased

| Original Data             | 1 | 2 | 3 | 4  | 5 | 6 | 7 | 8  | 9 | 10 |
|---------------------------|---|---|---|----|---|---|---|----|---|----|
| <b>Boosting (Round 1)</b> | 7 | 3 | 2 | 8  | 7 | 9 | 4 | 10 | 6 | 3  |
| <b>Boosting (Round 2)</b> | 5 | 4 | 9 | 4  | 2 | 5 | 1 | 7  | 4 | 2  |
| <b>Boosting (Round 3)</b> | 4 | 4 | 8 | 10 | 4 | 5 | 4 | 6  | 3 | 4  |
|                           |   |   |   |    |   |   |   |    |   |    |

- Example 4 is hard to classify
- Its weight is increased, therefore it is more likely to be chosen again in subsequent rounds

## **Example: AdaBoost**

- Base classifiers: C<sub>1</sub>, C<sub>2</sub>, ..., C<sub>T</sub>
- Error rate:

$$\varepsilon_{i} = \frac{1}{N} \sum_{j=1}^{N} w_{j} \delta(C_{i}(x_{j}) \neq y_{j})$$

• Importance of a classifier:

$$\alpha_i = \frac{1}{2} \ln \left( \frac{1 - \varepsilon_i}{\varepsilon_i} \right)$$

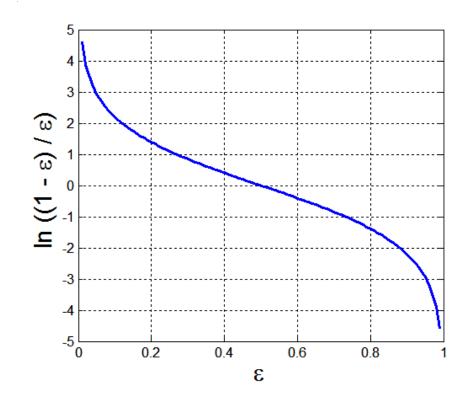

### **Example: AdaBoost**

• Weight update:

$$w_i^{(j+1)} = \frac{w_i^{(j)}}{Z_j} \begin{cases} \exp^{-\alpha_j} & \text{if } C_j(x_i) = y_i \\ \exp^{\alpha_j} & \text{if } C_j(x_i) \neq y_i \end{cases}$$

where  $Z_i$  is the normalization factor

- If any intermediate rounds produce error rate higher than 50%, the weights are reverted back to 1/n and the resampling procedure is repeated
- Classification:

$$C*(x) = \underset{y}{\operatorname{arg\,max}} \sum_{j=1}^{T} \alpha_{j} \delta(C_{j}(x) = y)$$

# **Illustrating AdaBoost**

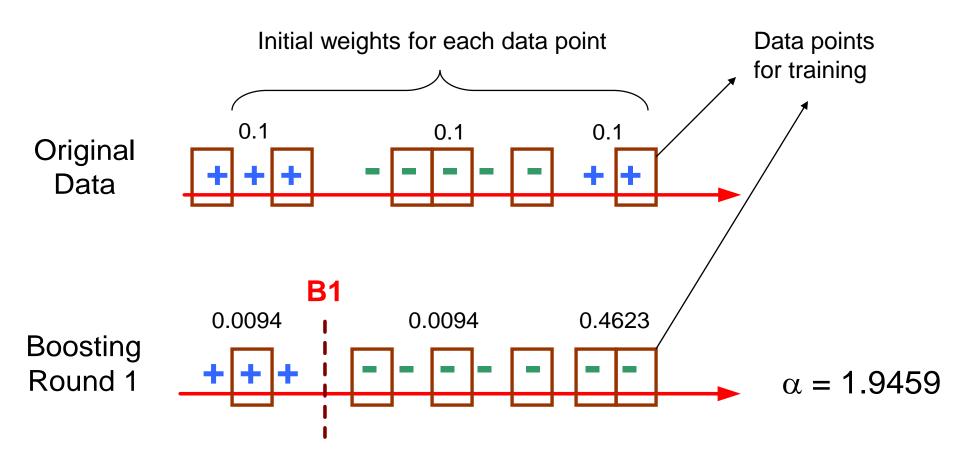

# **Illustrating AdaBoost**

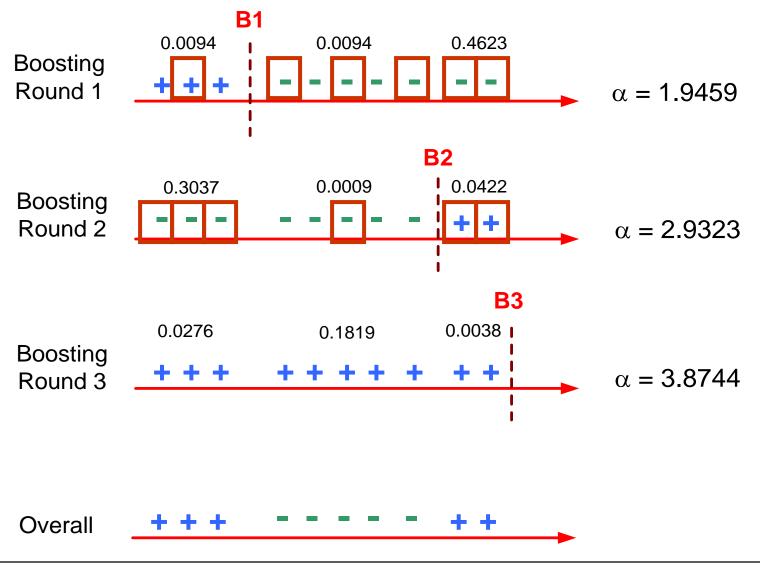